## How To Do A Talk In T<sub>E</sub>X One Of Many Solutions

Matthias Meister

Regensburg, August 2010

- Make it possible to prepare presentations in TEX
- Without having to learn lots of extra syntax
- By using simple macros that can easily be adapted to one's needs, maybe for each presentation prepared
- Without restricting the possibilities that TEX offers

- + miniltx.tex
- + color.tex
- + color.sty

These files are available from www.ctan.org. You might already have (some of) them.

You need the program pdftex, which probably is included in your TEX-distribution.

You also need a pdf-viewer with fullscreen display capabilities, e.g. **xpdf**.

Some pdf-viewers do not handle links in a document properly.

You can type text as usual, inline equations  $a^2 + b^2 = c^2$ , displayed equations

$$\exp(z) = \sum_{n=0}^{\infty} \frac{z^n}{n!} = \lim_{n \to \infty} \left(1 + \frac{z}{n}\right)^n$$

and tables

|   | x    | $\Delta x$ |
|---|------|------------|
| Α | 1.03 | 0.07       |
| В | 2.05 | 0.06       |

So you probably can use  $T_EX$  in the ordinary fashion; just run pdftex on your source instead of tex.

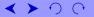

You can include images easily:

## A pixel image (png)

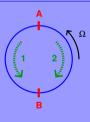

4/15

A vector image (pdf)

< > ∩ ∩

You type text, equations, and so on as usual in  $T_EX$ . Keep in mind, though, that the effective paper size is rather small (12cm wide, 9cm high in standard configuration).

The paper size is small, because you rely on the fullscreen mode of your pdf-viewer to blow the slide up to full screen size, thus also automatically enlarging the fonts.

Your macros should work (unless there is a collision of names), because what you are doing is creating an ordinary pdf-file with pdftex, for viewing it with a pdf-viewer.

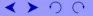

## present.tex defines the following fonts:

| Font Command    | Purpose            | Default Value    |
|-----------------|--------------------|------------------|
| \titlefont      | presentation title | cmssbx10 at 20pt |
| \slidetitlefont | title of a slide   | cmssbx10         |
| \normalfont     | ordinary text      | cmss12           |
| \linkbarfont    | text in \LinkBar   | cmss8            |
| \it             | italic text        | cmti12           |

Of course you can define further font commands or redefine the existing ones. The default fonts are used in this presentation, so you see what they look like.

6/15

- Colour effects are handled by the color.sty-package included via color.tex. The following colours are defined in present.tex: background, for the slide background text, for the text, and
- attention, an attention colour.
- Colour names can be defined and redefined by
- where NAME is a colour name to be defined, like **background** or **mycolour**, and R, G, and B are the red, green, and blue values describing the colour;  $0 \le R$ , G,  $B \le 1$ .

- Once defined, the colours are employed as follows:
- \pagecolor{background} sets the colour of the slide background to background.
- \color{text} sets the colour of subsequent text to text.
- \textcolor{text}{Stuff} prints Stuff in colour text.
- The colour attention is mainly used in the macro t, which prints Stuff in attention colour by saying t.

- The paper size is determined by the parameters \pdfpagewidth and \pdfpageheight.
- If you say **\StandardAspect**, you get a page 120mm wide and 90mm high.
- If you say **\WideAspect**, you get a page 144mm wide and 90mm high.

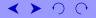

- Images can be included with
- \image[dimensions] {filename}
- where dimensions are height, depth, and width, familiar from TEX.

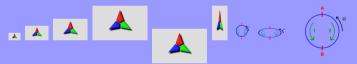

If only width is given, the image is scaled with the aspect ratio preserved.

Image files need to be in a format that can be handled by the pdf-viewer and by pdftex. E.g. pdf, png, jpg should work.

Each slide has a headline, a body, and a footline. The headline holds the slide title, which is set by \SlideTitle{TITLE}

The footline is defined by **SlideFoot**, of which several versions are contained in **present.tex**. Uncomment the one you want, or define further ones.

The version used here shows the number of the current slide and the total number of slides in the centre (the latter is provided by the  $\PageBar$  on the right. The  $\PageBar$ -symbols  $\checkmark \ \bigcirc \ \bigcirc$  move to the previous or following page, or move back and forth in the page history. The page history is relevant if cross-references are used in the presentation. These will be discussed subsequently.

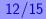

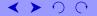

- The page history is relevant if cross-references are used in the presentation. These will be discussed subsequently.
- With cross-references or links, also the **\LinkBar** can be useful. In the **\SlideFoot**-version used, it is shown on the left side of the footline, but currently is defined to be empty.

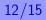

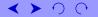

- The page history is relevant if cross-references are used in the presentation. These will be discussed subsequently.
- With cross-references or links, also the **\LinkBar** can be useful. In the **\SlideFoot**-version used, it is shown on the left side of the footline, but currently is defined to be empty.
- The **\LinkBar** is intended to hold links to various places in the presentation you might want to jump to.

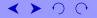

- The page history is relevant if cross-references are used in the presentation. These will be discussed subsequently.
- With cross-references or links, also the **\LinkBar** can be useful. In the **\SlideFoot**-version used, it is shown on the left side of the footline, but currently is defined to be empty.
- The **\LinkBar** is intended to hold links to various places in the presentation you might want to jump to.
- Before we turn to cross-references or links: You start a new slide by saying \NewSlide. If instead you say \NewFrame, it has almost the same effect, only the slide number doesn't get increased. This is useful, if a slide is to be shown incrementally.

12/15

- $target{NAME}$  creates a target named NAME for a link at the position in the presentation where it is used.
- $\mathbb{Link} \{NAME\} \{Stuff\}$  makes Stuff a link to the target named NAME.
- $\mathbf{Veblink} URI$  makes Stuff a link to the specified URI.
- \filelink{file}{filedest}{Stuff} makes Stuff a link to destination filedest in file. filedest for example can be [page /Fit], with page the page number (starting at 0).
- A further possibility can be found here (click).

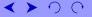

## **\linkarea**{*dest*}{*rect*}{*border*}{*color*}

Creates a rectangular area which is a link to target *dest*; *rect* consists of four space-separated numbers for lower left and upper right corner, *border* is the border width, and *color* is the border colour, specified as three space-separated values for red, green, and blue, all between 0 and 1.

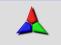

Notice also that \LinkBar has been redefined (on the previous slide already)

PDF provides the possibility to include movies, and to launch applications (which could be a movie player) via clickable elements. The usability for a presentation depends on how to manage the player together with a full-screen display of the slides. Movie support is not officially included in **present.tex**.

If you prepare a pdf-image for a presentation which is to be shown on some different computer, it would be best to embed fonts used in the image into the image file. For example, if you have a file image.eps, you need to convert it to pdf, in order to use it with pdftex. You can embed the fonts by

ps2pdf -dEPSCrop=true -dPDFA image.eps

A look at **present.tex** is recommended.